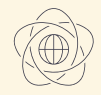

### **Faculty of Mathematics** and Information Science

WARSAW UNIVERSITY OF TECHNOLOGY

# Graphic Processors in **Computational Applications**

Part 1 – Introduction

dr inż. Krzysztof Kaczmarski 2021

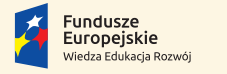

Rzeczpospolita Polska

Politechnika Warszawska

Unia Europeiska Europejski Fundusz Społeczny

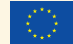

Materiały sponsorowane przez:

Projekt "NERW 2 PW. Nauka – Edukacja – Rozwój – Współpraca" współfinansowany jest ze środków Unii Europejskiej w ramach Europejskiego Funduszu Społecznego

Zadanie 10 pn. "Modyfikacja programów studiów na kierunkach prowadzonych przez Wydział Matematyki i Nauk Informacyjnych", realizowane w ramach projektu "NERW 2 PW. Nauka – Edukacja – Rozwój – Współpraca", współfinansowanego jest ze środków Unii Europejskiej w ramach Europejskiego Funduszu Społecznego

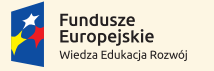

Rzeczpospolita Polska

Politechnika Warszawska

Unia Europeiska Europeiski Fundusz Społeczny

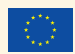

### Goals for today:

 $\triangleright$  Understand course passing requirements **In Get basic knowledge on GPU programming** 

### <span id="page-3-0"></span>Part 1 – Introduction

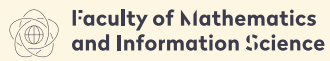

**HARSAN HMITERSTY OF TECHNOLOGY** 

#### [Semester Schedule](#page-3-0)

#### [GPU and modern HPC](#page-9-0)

[Introduction to CUDA and GPGPU](#page-16-0) [Threads and Processes](#page-21-0) [CUDA Programming Language](#page-46-0) [Memory Management](#page-79-0) [Synchronization](#page-90-0) [Error reporting](#page-103-0) [Example](#page-110-0)

### Lectures

Technical part:

- 1. GPU threads basics
	- Process/Thread/Kernel, Host/Device
- 2. Memory management Global/Local/Shared/Registers/Constant
- 3. Threads synchronization
- 4. Advanced memory management
- 5. Multiple GPU HPC
- 6. Advanced parallel execution problems
- 7. Inter-warp communication
- 8. Thrust API

### Lectures

Algorithms:

- 1. Model of vector processing
- 2. Parallel scalability models
- 3. Prefix-sums
- 4. Parallel sorting
- 5. Optimal matrix multiplication
- 6. Particle interactions

### Obligatory Laboratories

[Semester Schedule](#page-3-0)

- 1 Tutorial: Play in the playground choose your toys
- 2 Tutorial: Can you reduce? (3p)
- 3 Tutorial: Touch a fractal border (3p)
- 4 Tutorial: Trust in Thrust (3p)
- 5-9 Project 1 (40-60p)

10-14 Project 2 (40-60p)

- $\triangleright$  Choose two projects from the list:
	- $\triangleright$  A (easy): 40 points
	- $\triangleright$  B (moderate): 60 points
- Inttps://e.mini.pw.edu.pl/en/course\_details/5379
- ▶ You must report progress every two weeks.
- $\triangleright$  Deadline for the projects: the last week of the semester.

### **Projects** Grading II

- If a project contains no mistakes it gets  $100\%$  of the possible points.
- $\blacktriangleright$  There are penalty points for misuse of GPU concepts:
	- −10% : processor occupancy not achieved or too few threads running
	- $-10\%$  : memory allocation or deallocation problems
	- −10% : AoS if SaA is possible
		- −5% : shared memory conflicts
		- $-5\%$  : ugly code, no comments, mess in files
		- −5% : no makefile (cmake is ok)

### <span id="page-9-0"></span>Part 1 – Introduction

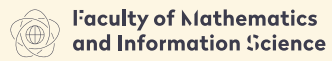

**HARSAN HMITERSTY OF TECHNOLOGY** 

[Semester Schedule](#page-3-0)

#### [GPU and modern HPC](#page-9-0)

[Introduction to CUDA and GPGPU](#page-16-0) [Threads and Processes](#page-21-0) [CUDA Programming Language](#page-46-0) [Memory Management](#page-79-0) [Synchronization](#page-90-0) [Error reporting](#page-103-0) [Example](#page-110-0)

### The most powerful computers use GPU devices

#### [GPU and modern HPC](#page-9-0)

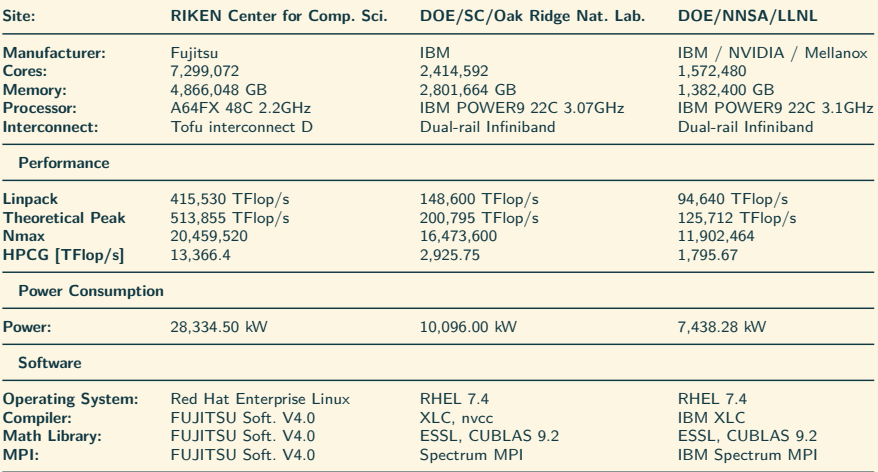

#### Table: June 2020: <www.top500.org>

In order to read about FUGAKU get the report: [Jack Dongarra's FUGAKU Report, 22 June 2020](https://www.dropbox.com/s/aqntdb43p6so0z5/fugaku-report.pdf)

## [GPU and modern HPC](#page-9-0)

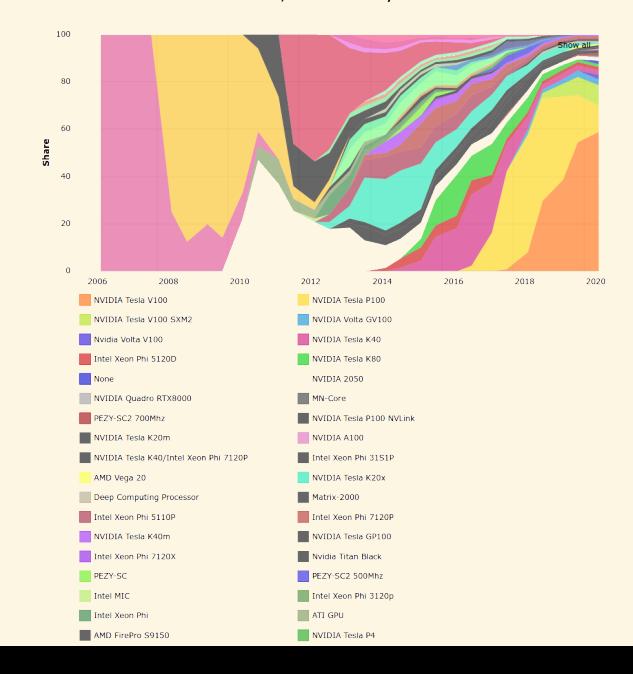

# NVIDIA Supercomputer

POD Architecture

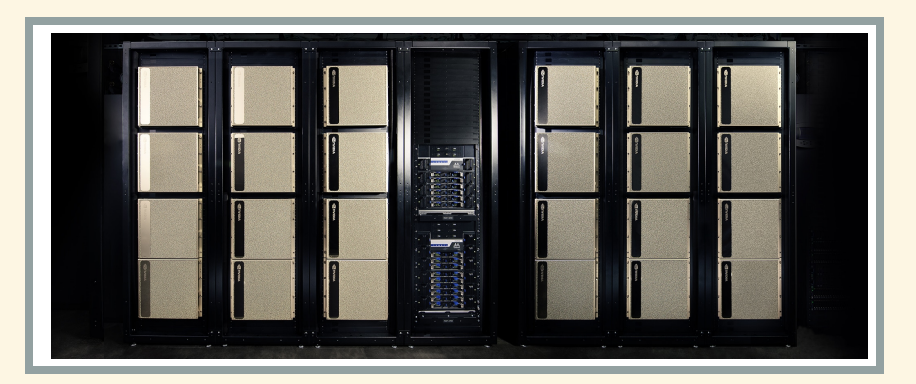

**NVIDIA website**

### DGX A100 HPC Server

[GPU and modern HPC](#page-9-0)

8X NVIDIA A100 GPUS WITH 320 GB TOTAL GPU MEMORY 12 NVLinks/GPU, 600 GB/s GPU-to-GPU Bi-directonal Bandwidth

2 6X NVIDIA NVSWITCHES 4.8 TB/s Bi-directional Bandwidth, 2X More than Previous Generation NVSwitch

3 9x MELLANOX CONNECTX-6 200Gb/S NETWORK 450 GB/s Peak Bi-directional Bandwidth

(4) DUAL 64-CORE AMD CPUs AND 1 TB SYSTEM MEMORY 3.2X More Cores to Power the Most Intensive Al Jobs

**6** 15 TB GEN4 NVME SSD .<br>25GB/s Peak Bandwidth, 2X Faster than Gen3 NVME SSDs

#### **NVIDIA website**

### GPU computing applications

#### [GPU and modern HPC](#page-9-0)

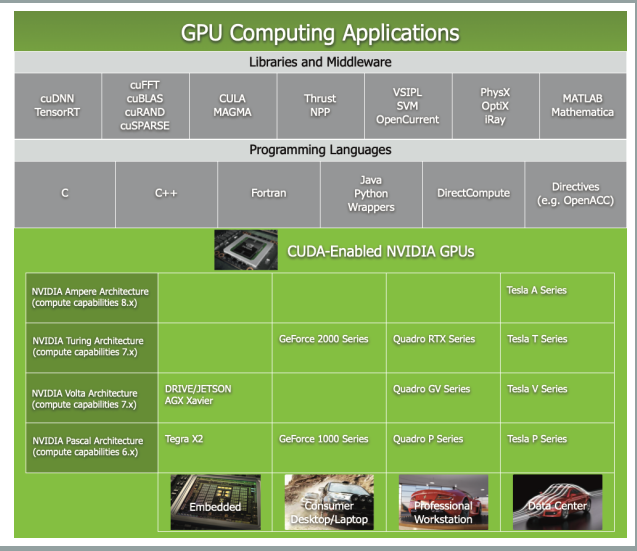

**NVIDIA website**

### NVIDIA Processors Evolution

#### [GPU and modern HPC](#page-9-0)

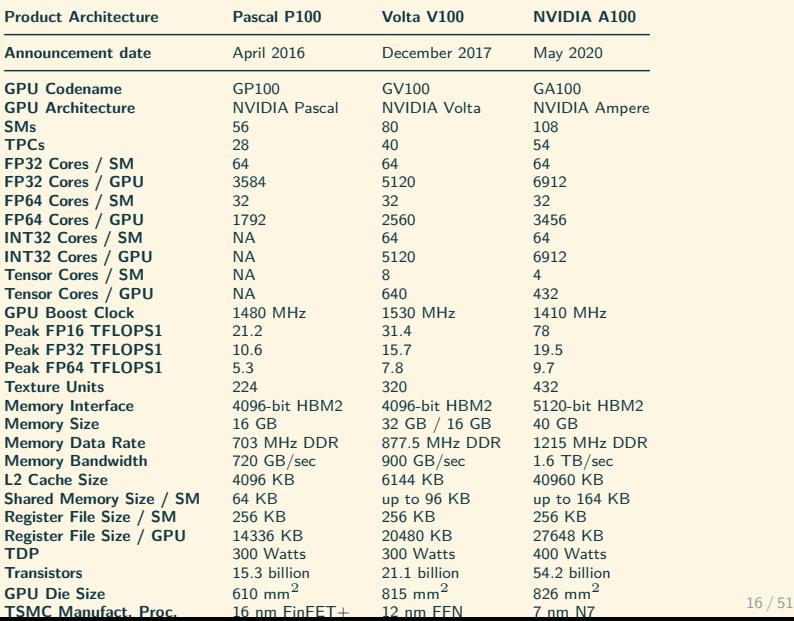

### <span id="page-16-0"></span>Part 1 – Introduction

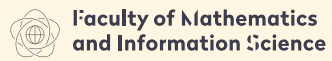

W INDERSTY OF TECHNOLOGY

[Semester Schedule](#page-3-0)

#### [GPU and modern HPC](#page-9-0)

#### [Introduction to CUDA and GPGPU](#page-16-0) [Threads and Processes](#page-21-0) [CUDA Programming Language](#page-46-0) [Memory Management](#page-79-0) [Synchronization](#page-90-0) [Error reporting](#page-103-0) [Example](#page-110-0)

### General Components of a GPU Processor [Introduction to CUDA and GPGPU](#page-16-0)

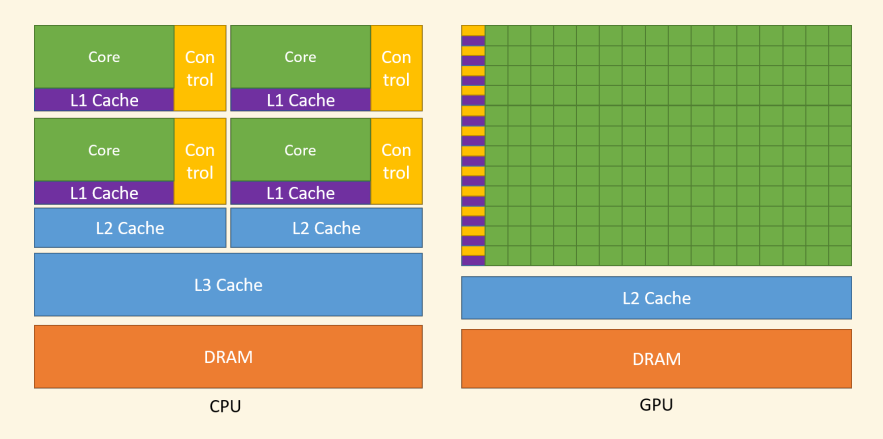

#### **NVIDIA CUDA Programming Guide**

### Architecture of GA100 Processor

[Introduction to CUDA and GPGPU](#page-16-0)

#### GA100 Full GPU with 128 SMs (A100 Tensor Core GPU has 108 SMs)

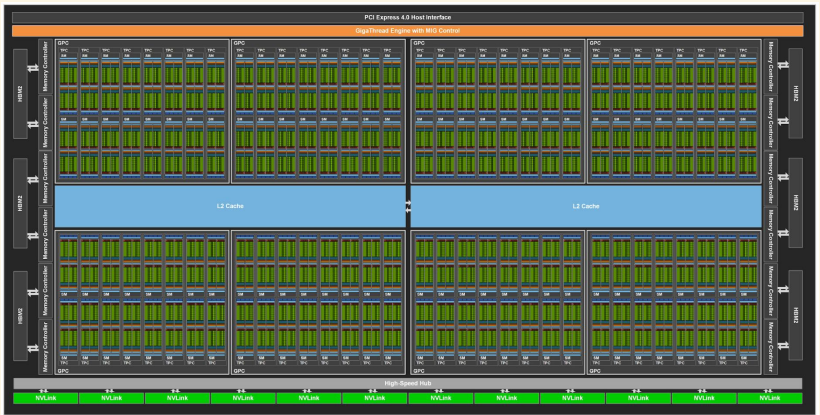

**NVIDIA A100 Tensor Core GPU Architecture**

### GP100 Streaming Multiprocessor Internals [Introduction to CUDA and GPGPU](#page-16-0)

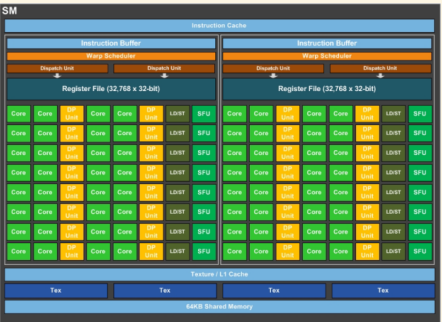

**NVIDIA**

#### Pascal SM consists of:

- $\triangleright$  64 (cc 6.0) or 128 (6.1 and 6.2) CUDA cores for arithmetic operations,
- $\triangleright$  16 (cc 6.0) or 32 (6.1 and 6.2) special function units for single-precision floating-point,
- $\triangleright$  2 (6.0) or 4 (6.1 and 6.2) warp schedulers.

### GA100 Streaming Multiprocessor Internals [Introduction to CUDA and GPGPU](#page-16-0)

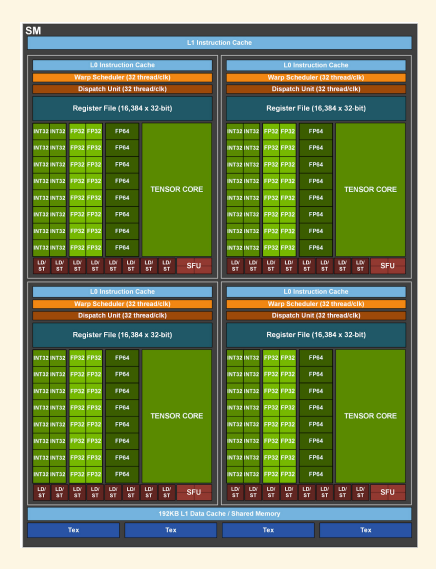

Ampere SM consists of:

- $\triangleright$  64 FP32 cores for single-precision arithmetic operations,
- $\triangleright$  32 FP64 cores for double-precision arithmetic operations,
- $\triangleright$  64 INT32 cores for integer math,
- ▶ 4 mixed-precision Tensor Cores,
- $\blacktriangleright$  16 special function units for single-precision floating-point transcendental functions,
- 4 warp schedulers.

#### **NVIDIA**

### <span id="page-21-0"></span>Part 1 – Introduction

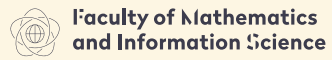

**HARSAN HMITERSTY OF TECHNOLOGY** 

[Semester Schedule](#page-3-0)

[GPU and modern HPC](#page-9-0)

#### [Introduction to CUDA and GPGPU](#page-16-0) [Threads and Processes](#page-21-0)

[CUDA Programming Language](#page-46-0) [Memory Management](#page-79-0) [Synchronization](#page-90-0) [Error reporting](#page-103-0) [Example](#page-110-0)

[Introduction to CUDA and GPGPU](#page-16-0)

Simplification:

1. Threads are coupled in groups called warps

[Introduction to CUDA and GPGPU](#page-16-0)

- 1. Threads are coupled in groups called warps
- 2. Threads in a warp can only perform the same instruction

[Introduction to CUDA and GPGPU](#page-16-0)

- 1. Threads are coupled in groups called warps
- 2. Threads in a warp can only perform the same instruction
- 3. A warp is build of 32 threads

[Introduction to CUDA and GPGPU](#page-16-0)

- 1. Threads are coupled in groups called warps
- 2. Threads in a warp can only perform the same instruction
- 3. A warp is build of 32 threads
- 4. Warps are gathered in blocks

[Introduction to CUDA and GPGPU](#page-16-0)

- 1. Threads are coupled in groups called warps
- 2. Threads in a warp can only perform the same instruction
- 3. A warp is build of 32 threads
- 4. Warps are gathered in blocks
- 5. One block is assigned to single SM only

[Introduction to CUDA and GPGPU](#page-16-0)

- 1. Threads are coupled in groups called warps
- 2. Threads in a warp can only perform the same instruction
- 3. A warp is build of 32 threads
- 4. Warps are gathered in blocks
- 5. One block is assigned to single SM only
- 6. One SM may execute many blocks

[Introduction to CUDA and GPGPU](#page-16-0)

- 1. Threads are coupled in groups called warps
- 2. Threads in a warp can only perform the same instruction
- 3. A warp is build of 32 threads
- 4. Warps are gathered in blocks
- 5. One block is assigned to single SM only
- 6. One SM may execute many blocks

[Introduction to CUDA and GPGPU](#page-16-0)

#### Simplification:

- 1. Threads are coupled in groups called warps
- 2. Threads in a warp can only perform the same instruction
- 3. A warp is build of 32 threads
- 4. Warps are gathered in blocks
- 5. One block is assigned to single SM only
- 6. One SM may execute many blocks

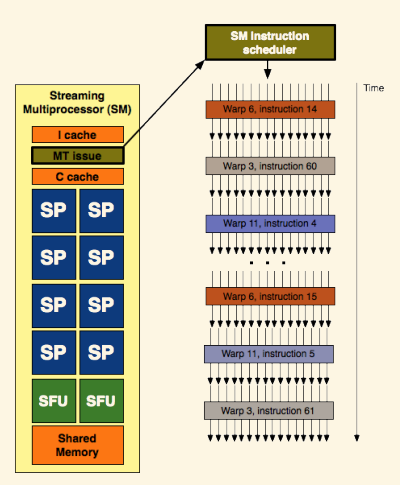

#### **NVIDIA**

### Kernels – Threads definitions

[Introduction to CUDA and GPGPU](#page-16-0)

- $\triangleright$  special C++ function with  $_{-}$ global  $_{-}$  declaration
- $\triangleright$  compiler runs *N* CUDA threads in parallel

Kernels – Threads definitions [Introduction to CUDA and GPGPU](#page-16-0)

Simplification:

- $\triangleright$  special  $C++$  function with  $_{\text{global}}$  declaration
- $\triangleright$  compiler runs *N* CUDA threads in parallel

Definition of a kernel:

```
global _ void VecAdd(float* A, float* B, float* C)
2 {
3 int i = \text{threadIdx.x}:
     C[i] = A[i] + B[i];5 }
```
#### Invocation of a kernel:

```
1 int main()
2 f\overline{3} VecAdd <<< 1, N >>> (A, B, C);
4 }
```
### SIMD processing model

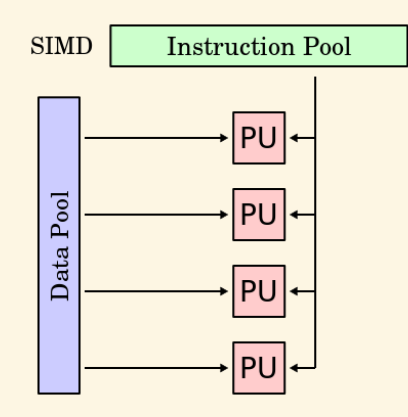

### SIMD processing model

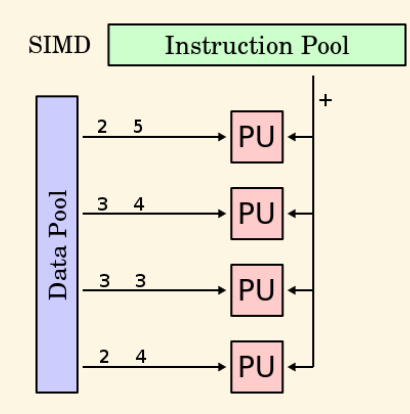

### SIMD processing model

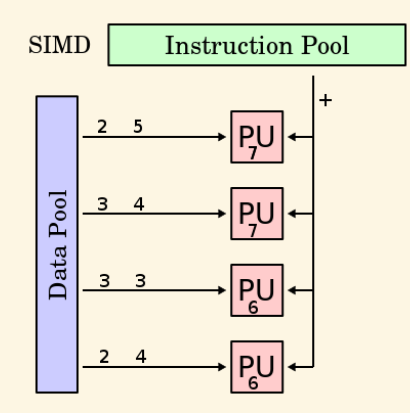

### SISD, MIMD, MISD - Flynn Taxonomy

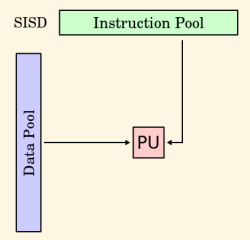
# SISD, MIMD, MISD - Flynn Taxonomy

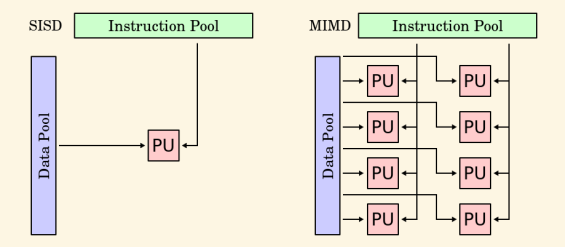

# SISD, MIMD, MISD - Flynn Taxonomy

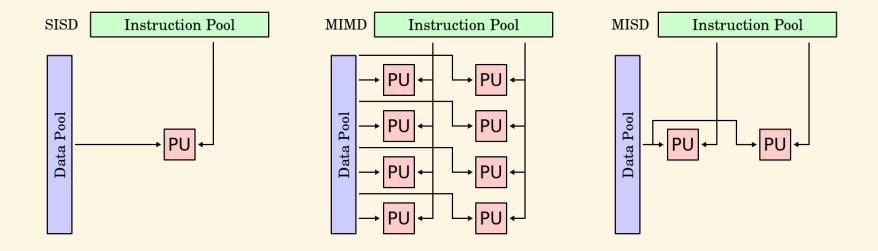

#### Automatic threads scalability

[Introduction to CUDA and GPGPU](#page-16-0)

1. Thread blocks are automatically assigned to SMs.

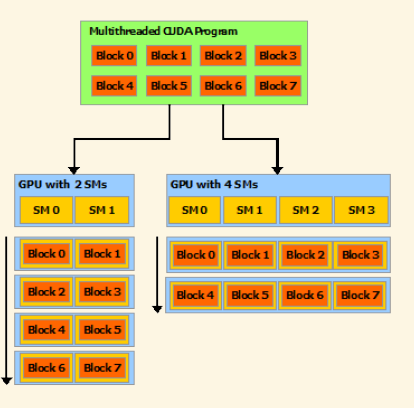

#### Automatic threads scalability

[Introduction to CUDA and GPGPU](#page-16-0)

- 1. Thread blocks are automatically assigned to SMs.
- 2. Programmers have no control on this process.

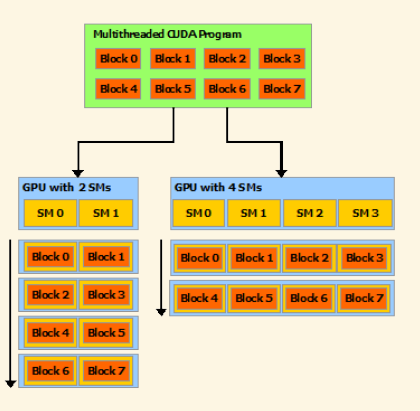

#### Automatic threads scalability

[Introduction to CUDA and GPGPU](#page-16-0)

- 1. Thread blocks are automatically assigned to SMs.
- 2. Programmers have no control on this process.
- 3. Subsequent kernel execution may result in different assignment.

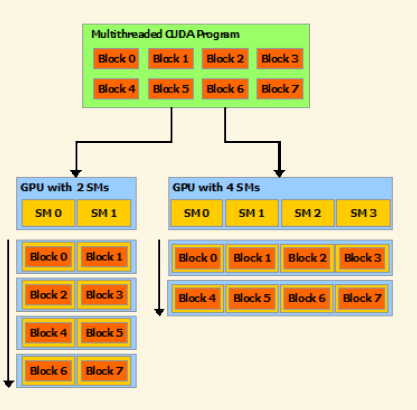

#### Heterogeneous programming with host and device [Introduction to CUDA and GPGPU](#page-16-0)

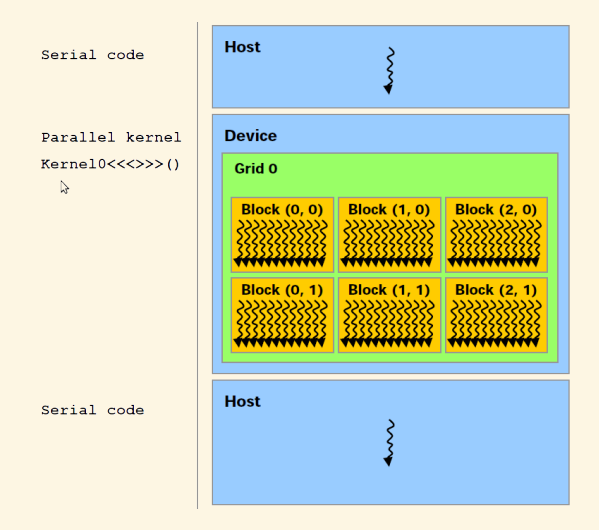

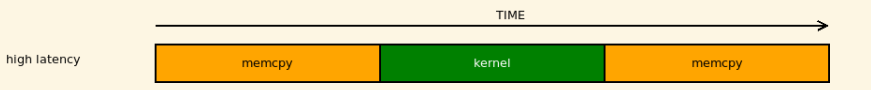

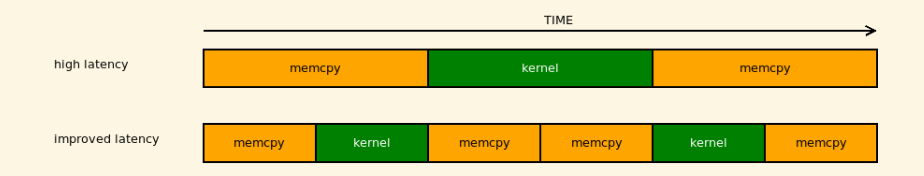

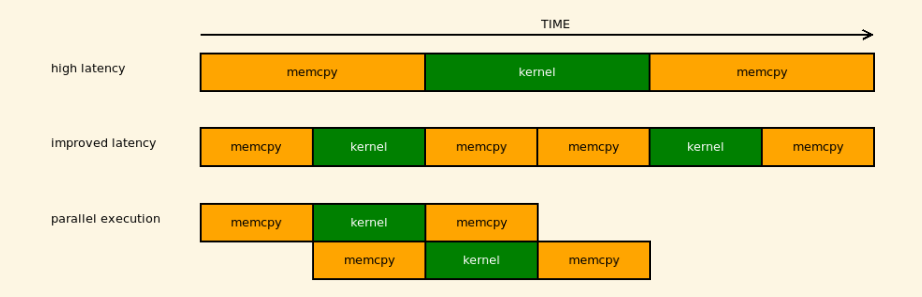

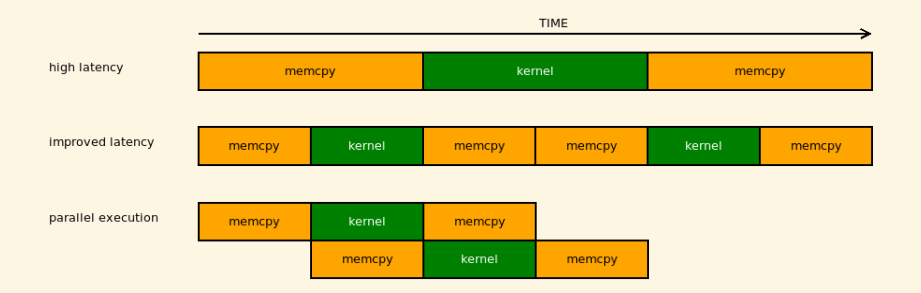

**I** Parallel memory copying and kernel execution requires asynchronous (non-blocking) memory copying and execution streams (cuda streams).

#### <span id="page-46-0"></span>Part 1 – Introduction

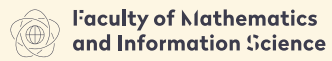

**HARSAN HMITERSTY OF TECHNOLOGY** 

[Semester Schedule](#page-3-0)

[GPU and modern HPC](#page-9-0)

## [Introduction to CUDA and GPGPU](#page-16-0)

[Threads and Processes](#page-21-0) [CUDA Programming Language](#page-46-0) [Memory Management](#page-79-0) [Synchronization](#page-90-0)

- [Error reporting](#page-103-0)
- [Example](#page-110-0)

[Introduction to CUDA and GPGPU](#page-16-0)

 $\triangleright$  Modified  $C++$  language

- $\triangleright$  Modified  $C_{++}$  language
- $\triangleright$  A program is build of C++ functions (executed in CPU or GPU)

- $\triangleright$  Modified  $C_{++}$  language
- $\triangleright$  A program is build of C++ functions (executed in CPU or GPU)
- ▶ Function running in GPU (streaming processor) is called **kernel**.

- $\triangleright$  Modified  $C_{++}$  language
- $\triangleright$  A program is build of C++ functions (executed in CPU or GPU)
- ▶ Function running in GPU (streaming processor) is called **kernel**.
- $\blacktriangleright$  Kernel properties:

- $\triangleright$  Modified  $C_{++}$  language
- $\triangleright$  A program is build of C $++$  functions (executed in CPU or GPU)
- ▶ Function running in GPU (streaming processor) is called **kernel**.
- $\blacktriangleright$  Kernel properties:
	- can only access GPU memory or CPU memory with special allocation

- $\triangleright$  Modified  $C_{++}$  language
- $\triangleright$  A program is build of C $++$  functions (executed in CPU or GPU)
- ▶ Function running in GPU (streaming processor) is called **kernel**.
- $\blacktriangleright$  Kernel properties:
	- can only access GPU memory or CPU memory with special allocation
	- $\blacktriangleright$  no variable number of arguments

- $\triangleright$  Modified  $C_{++}$  language
- $\triangleright$  A program is build of C $++$  functions (executed in CPU or GPU)
- ▶ Function running in GPU (streaming processor) is called **kernel**.
- $\blacktriangleright$  Kernel properties:
	- can only access GPU memory or CPU memory with special allocation
	- $\blacktriangleright$  no variable number of arguments
	- $\blacktriangleright$  no static variables

- $\triangleright$  Modified  $C_{++}$  language
- $\triangleright$  A program is build of C $++$  functions (executed in CPU or GPU)
- ▶ Function running in GPU (streaming processor) is called **kernel**.
- $\blacktriangleright$  Kernel properties:
	- can only access GPU memory or CPU memory with special allocation
	- $\blacktriangleright$  no variable number of arguments
	- $\blacktriangleright$  no static variables
	- $\blacktriangleright$  limited recursion

- $\triangleright$  Modified  $C_{++}$  language
- $\triangleright$  A program is build of C $++$  functions (executed in CPU or GPU)
- ▶ Function running in GPU (streaming processor) is called **kernel**.
- $\blacktriangleright$  Kernel properties:
	- can only access GPU memory or CPU memory with special allocation
	- $\blacktriangleright$  no variable number of arguments
	- $\triangleright$  no static variables
	- $\blacktriangleright$  limited recursion
	- $\blacktriangleright$  must be void

- $\triangleright$  Modified  $C_{++}$  language
- $\triangleright$  A program is build of C $++$  functions (executed in CPU or GPU)
- ▶ Function running in GPU (streaming processor) is called **kernel**.
- $\blacktriangleright$  Kernel properties:
	- can only access GPU memory or CPU memory with special allocation
	- $\blacktriangleright$  no variable number of arguments
	- $\triangleright$  no static variables
	- $\blacktriangleright$  limited recursion
	- $\blacktriangleright$  must be void
- I Kernel launches are **asynchronous** (return to CPU immediately).

- $\triangleright$  Modified  $C_{++}$  language
- $\triangleright$  A program is build of C $++$  functions (executed in CPU or GPU)
- ▶ Function running in GPU (streaming processor) is called **kernel**.
- $\blacktriangleright$  Kernel properties:
	- ▶ can only access GPU memory or CPU memory with special allocation
	- $\blacktriangleright$  no variable number of arguments
	- $\triangleright$  no static variables
	- $\blacktriangleright$  limited recursion
	- $\blacktriangleright$  must be void
- I Kernel launches are **asynchronous** (return to CPU immediately).
- ▶ Kernel executes after all previous CUDA calls have completed.

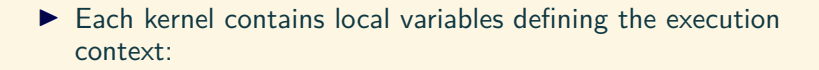

Threads Identification

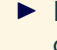

 $\blacktriangleright$  Each kernel contains local variables defining the execution context:

 $\triangleright$  threadIdx – three dimensional value unique within a block

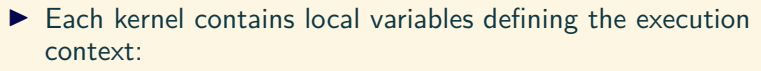

- $\triangleright$  threadIdx three dimensional value unique within a block
- $\triangleright$  blockIdx three dimensional value unique within a grid

- $\blacktriangleright$  Each kernel contains local variables defining the execution context:
	- $\triangleright$  threadIdx three dimensional value unique within a block
	- $\triangleright$  blockIdx three dimensional value unique within a grid
	- $\triangleright$  blockDim three dimensional value describing a block dimensions

- $\blacktriangleright$  Each kernel contains local variables defining the execution context:
	- $\triangleright$  threadIdx three dimensional value unique within a block
	- $\triangleright$  blockIdx three dimensional value unique within a grid
	- $\triangleright$  blockDim three dimensional value describing a block dimensions
	- $\triangleright$  gridDim three dimensional value describing a grid dimensions

Defining Grid and Blocks

 $\triangleright$  Thread block (composed of thread warps) is a group of threads that can:

- $\triangleright$  Thread block (composed of thread warps) is a group of threads that can:
	- $\blacktriangleright$  synchronize their execution

- $\triangleright$  Thread block (composed of thread warps) is a group of threads that can:
	- $\blacktriangleright$  synchronize their execution
	- **De communicate via shared memory**

- $\blacktriangleright$  Thread block (composed of thread warps) is a group of threads that can:
	- $\blacktriangleright$  synchronize their execution
	- **De communicate via shared memory**
- $\triangleright$  Single block is assigned to a single SM for all its lifetime.

- $\blacktriangleright$  Thread block (composed of thread warps) is a group of threads that can:
	- $\blacktriangleright$  synchronize their execution
	- **De communicate via shared memory**
- $\triangleright$  Single block is assigned to a single SM for all its lifetime.
- $\triangleright$  Grid = all blocks for given launch

[Introduction to CUDA and GPGPU](#page-16-0)

Kernel launch syntax:

kernel\_name<<<gridDim, blockDim, sharedMem, strId>>>(p1,... pN)

 $\triangleright$  kernel\_name – name of a kernel function with \_\_global\_\_ declaration

[Introduction to CUDA and GPGPU](#page-16-0)

Kernel launch syntax:

kernel\_name<<<gridDim, blockDim, sharedMem, strId>>>(p1,... pN)

- $\triangleright$  kernel\_name name of a kernel function with \_\_global\_\_ declaration
- $\triangleright$  gridDim dim3 value describing number of blocks in a grid

[Introduction to CUDA and GPGPU](#page-16-0)

Kernel launch syntax:

kernel\_name<<<gridDim, blockDim, sharedMem, strId>>>(p1,... pN)

- $\triangleright$  kernel\_name name of a kernel function with \_\_global\_\_ declaration
- $\triangleright$  gridDim dim3 value describing number of blocks in a grid
- $\triangleright$  blockDim dim3 value describing number of threads in each block

[Introduction to CUDA and GPGPU](#page-16-0)

Kernel launch syntax:

kernel\_name<<<gridDim, blockDim, sharedMem, strId>>>(p1,... pN)

- $\triangleright$  kernel\_name name of a kernel function with \_\_global\_\_ declaration
- $\triangleright$  gridDim dim3 value describing number of blocks in a grid
- $\triangleright$  blockDim dim3 value describing number of threads in each block
- $\triangleright$  sharedMem (optional) size of shared memory allocated for each block in bytes
[Introduction to CUDA and GPGPU](#page-16-0)

Kernel launch syntax:

kernel\_name<<<gridDim, blockDim, sharedMem, strId>>>(p1,... pN)

- $\triangleright$  kernel\_name name of a kernel function with \_\_global\_\_ declaration
- $\triangleright$  gridDim dim3 value describing number of blocks in a grid
- $\triangleright$  blockDim dim3 value describing number of threads in each block
- $\triangleright$  sharedMem (optional) size of shared memory allocated for each block in bytes
- $\triangleright$  strId (optional) identification of a stream for parallel kernel execution (default 0)

[Introduction to CUDA and GPGPU](#page-16-0)

Kernel launch syntax:

kernel\_name<<<gridDim, blockDim, sharedMem, strId>>>(p1,... pN)

- $\triangleright$  kernel\_name name of a kernel function with \_\_global\_\_ declaration
- $\triangleright$  gridDim dim3 value describing number of blocks in a grid
- $\triangleright$  blockDim dim3 value describing number of threads in each block
- $\triangleright$  sharedMem (optional) size of shared memory allocated for each block in bytes
- $\triangleright$  strId (optional) identification of a stream for parallel kernel execution (default 0)

 $\blacktriangleright$  p1,... pN – kernel parameters (automatically copied to a device through the constant memory)

[Introduction to CUDA and GPGPU](#page-16-0)

#### $\blacktriangleright$  dim3 type:

 $\triangleright$  used for indexing and describing blocks of threads and grids

- $\triangleright$  can be constructed from one, two and three values
- based on uint [3], default value:  $(1,1,1)$

[Introduction to CUDA and GPGPU](#page-16-0)

 $\blacktriangleright$  dim3 type:

 $\triangleright$  used for indexing and describing blocks of threads and grids

 $\triangleright$  can be constructed from one, two and three values

 $\blacktriangleright$  based on uint [3], default value:  $(1,1,1)$ 

- $\triangleright$  other built-in vector types:
	- $\blacktriangleright$  [u]{char,short,int,long}{1..4}, float{1..4}

Structures accessed with  $x$ ,  $y$ ,  $z$ ,  $w$  fields: uint4 param;

int  $y = param.y$ ;

 $\blacktriangleright$  They all come with a constructor, for example: int2 make\_int2(int x, int y);

[Introduction to CUDA and GPGPU](#page-16-0)

#### $\blacktriangleright$  functions qualifiers:

▶ \_global\_\_ launched by CPU on device (must return void) ▶ \_\_device\_\_ called from other GPU functions (never CPU) **I** \_\_host\_\_ can be executed by CPU (can be used together with \_\_device\_\_)

#### Two dimensional block execution I (one block only)

```
1 __global___ void MatAdd(float A[N][N], float B[N][N], float C[N][N])
2 {
3 int i = \text{threadIdx.x}:
4 int j = threadIdx.y;
5 C[i][j] = A[i][j] + B[i][j];6 }
7
8 int main()
9 {
10 ...
11 // Kernel invocation with one block of N * N * 1 threads
12
13 int numBlocks = 1;
14 dim3 threadsPerBlock(N, N);
15 MatAdd<<<numBlocks, threadsPerBlock>>>(A, B, C);
16 ...
17 }
```
#### Two dimensional block execution II

(more blocks require global threads identification)

```
1 __global__ void MatAdd(float A[N][N], float B[N][N], float C[N][N])
2 {
3 int i = blockIdx.x * blockDim.x + threadIdx.x;
4 int j = blockIdx.y * blockDim.y + threadIdx.y;5 if (i < N && j < N)
6 C[i][j] = A[i][j] + B[i][j];7 }
8
9 int main()
10 f11 ...
12 // Kernel invocation with multiple blocks according to the
         problem size (please note integer division)
13
14 dim3 threadsPerBlock(16, 16);
15 dim3 numBlocks(N / threadsPerBlock.x, N / threadsPerBlock.y);
16 MatAdd<<<numBlocks, threadsPerBlock>>>(A, B, C);
17 ...
18 }
```
#### <span id="page-79-0"></span>Part 1 – Introduction

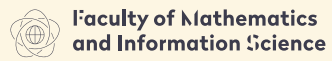

**HARSAW HMITERSTY OF TECHNOLOGY** 

[Semester Schedule](#page-3-0)

[GPU and modern HPC](#page-9-0)

#### [Introduction to CUDA and GPGPU](#page-16-0)

[Threads and Processes](#page-21-0) [CUDA Programming Language](#page-46-0) [Memory Management](#page-79-0) [Synchronization](#page-90-0) [Error reporting](#page-103-0) [Example](#page-110-0)

Classical (manual) approach

- $1$  int  $n = 1024$ ;
- <sup>2</sup> int nbytes = n\*sizeof(int);
- <sup>3</sup> int \*d\_array = 0;

 $\blacktriangleright$  cudaMalloc((void\*\*)&d\_array, nbytes)

Classical (manual) approach

```
1 int n = 1024;
```

```
2 int nbytes = n*sizeof(int);
```

```
3 int *d_array = 0;
```
I cudaMalloc((void\*\*)&d\_array, nbytes)

cudaMemset(d\_array, 0, nbytes)

Classical (manual) approach

```
1 int n = 1024;
```

```
2 int nbytes = n*sizeof(int);
```

```
3 int *d array = 0;
```
▶ cudaMalloc((void\*\*)&d\_array, nbytes)

 $\triangleright$  cudaMemset(d\_array, 0, nbytes)

 $\blacktriangleright$  cudaFree(d\_array)

Classical (manual) approach

```
1 int n = 1024:
```

```
2 int nbytes = n*sizeof(int);
```
 $3$  int  $*d_array = 0$ ;

▶ cudaMalloc((void\*\*)&d\_array, nbytes)

```
cudaMemset(d_array, 0, nbytes)
```

```
\blacktriangleright cudaFree(d_array)
```
I cudaMemcpy(void \*dst, void \*src, size\_t nBytes, enum cudaMemcpyKind direction)

Classical (manual) approach

```
1 int n = 1024:
```

```
2 int nbytes = n*sizeof(int);
```
 $3$  int  $*d_array = 0$ ;

▶ cudaMalloc((void\*\*)&d\_array, nbytes)

cudaMemset(d\_array, 0, nbytes)

```
\blacktriangleright cudaFree(d_array)
```
I cudaMemcpy(void \*dst, void \*src, size\_t nBytes, enum cudaMemcpyKind direction)

 $\blacktriangleright$  HostToDevice

Classical (manual) approach

```
1 int n = 1024:
```

```
2 int nbytes = n*sizeof(int);
```
 $3$  int  $*d_array = 0$ ;

I cudaMalloc((void\*\*)&d\_array, nbytes)

cudaMemset(d\_array, 0, nbytes)

 $\blacktriangleright$  cudaFree(d\_array)

I cudaMemcpy(void \*dst, void \*src, size\_t nBytes, enum cudaMemcpyKind direction)

 $\blacktriangleright$  HostToDevice

DeviceToHost

Classical (manual) approach

```
1 int n = 1024:
```

```
2 int nbytes = n*sizeof(int);
```
 $3$  int  $*d_array = 0$ ;

I cudaMalloc((void\*\*)&d\_array, nbytes)

 $\triangleright$  cudaMemset(d\_array, 0, nbytes)

 $\blacktriangleright$  cudaFree(d\_array)

I cudaMemcpy(void \*dst, void \*src, size\_t nBytes, enum cudaMemcpyKind direction)

 $\blacktriangleright$  HostToDevice

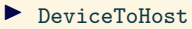

 $\blacktriangleright$  DeviceToDevice

Classical (manual) approach

```
1 int n = 1024:
```

```
2 int nbytes = n*sizeof(int);
```
 $3$  int  $*d_array = 0$ ;

I cudaMalloc((void\*\*)&d\_array, nbytes)

 $\triangleright$  cudaMemset(d\_array, 0, nbytes)

 $\blacktriangleright$  cudaFree(d\_array)

I cudaMemcpy(void \*dst, void \*src, size\_t nBytes, enum cudaMemcpyKind direction)

 $\blacktriangleright$  HostToDevice

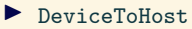

 $\blacktriangleright$  DeviceToDevice

Classical (manual) approach

```
1 int n = 1024:
```

```
2 int nbytes = n*sizeof(int);
```
 $3$  int  $*d_array = 0$ ;

▶ cudaMalloc((void\*\*)&d\_array, nbytes)

cudaMemset(d\_array, 0, nbytes)

 $\blacktriangleright$  cudaFree(d\_array)

I cudaMemcpy(void \*dst, void \*src, size\_t nBytes, enum cudaMemcpyKind direction)

- $\blacktriangleright$  HostToDevice
- DeviceToHost
- $\blacktriangleright$  DeviceToDevice

CPU blocking version (also assures that kernels have completed).

### Memory Management

Classical (manual) approach

De-referencing normal CPU pointer on GPU will crash (and vice versa).

Good naming practices

- $d -$  device pointers
- $h_{-}$  host pointers
- $s$  shared memory

#### <span id="page-90-0"></span>Part 1 – Introduction

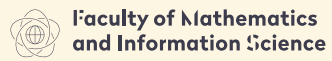

**HARSAW HMITERSTY OF TECHNOLOGY** 

[Semester Schedule](#page-3-0)

[GPU and modern HPC](#page-9-0)

#### [Introduction to CUDA and GPGPU](#page-16-0)

[Threads and Processes](#page-21-0) [CUDA Programming Language](#page-46-0) [Memory Management](#page-79-0)

#### [Synchronization](#page-90-0)

[Error reporting](#page-103-0) [Example](#page-110-0)

**Basics** 

Device side: \_\_syncthreads()

- Device side: \_\_syncthreads()
	- I Synchronizes all threads in a **block**

- Device side: \_\_syncthreads()
	- I Synchronizes all threads in a **block**
	- $\triangleright$  No thread can pass this barrier until all threads in the block reach it

- Device side: \_\_syncthreads()
	- **In Synchronizes all threads in a block**
	- $\triangleright$  No thread can pass this barrier until all threads in the block reach it
	- $\triangleright$  Used to avoid conflicts when accessing shared memory

- Device side: \_\_syncthreads()
	- $\triangleright$  Synchronizes all threads in a **block**
	- $\triangleright$  No thread can pass this barrier until all threads in the block reach it
	- $\triangleright$  Used to avoid conflicts when accessing shared memory
	- $\blacktriangleright$  Allowed in conditional code only if the conditional is uniform across the entire thread block

- Device side: \_\_syncthreads()
	- $\triangleright$  Synchronizes all threads in a **block**
	- $\triangleright$  No thread can pass this barrier until all threads in the block reach it
	- $\triangleright$  Used to avoid conflicts when accessing shared memory
	- $\blacktriangleright$  Allowed in conditional code only if the conditional is uniform across the entire thread block
- ▶ Host side: cudaDeviceSynchronize()

- Device side: \_\_syncthreads()
	- I Synchronizes all threads in a **block**
	- $\triangleright$  No thread can pass this barrier until all threads in the block reach it
	- $\triangleright$  Used to avoid conflicts when accessing shared memory
	- $\blacktriangleright$  Allowed in conditional code only if the conditional is uniform across the entire thread block
- ▶ Host side: cudaDeviceSynchronize()
	- $\triangleright$  Blocks the current CPU thread until all GPU calls are finished.

- Device side: \_\_syncthreads()
	- I Synchronizes all threads in a **block**
	- $\triangleright$  No thread can pass this barrier until all threads in the block reach it
	- $\triangleright$  Used to avoid conflicts when accessing shared memory
	- $\blacktriangleright$  Allowed in conditional code only if the conditional is uniform across the entire thread block
- ▶ Host side: cudaDeviceSynchronize()
	- $\triangleright$  Blocks the current CPU thread until all GPU calls are finished.
	- $\blacktriangleright$  Including all streams.

- Device side: \_\_syncthreads()
	- I Synchronizes all threads in a **block**
	- $\triangleright$  No thread can pass this barrier until all threads in the block reach it
	- $\triangleright$  Used to avoid conflicts when accessing shared memory
	- $\blacktriangleright$  Allowed in conditional code only if the conditional is uniform across the entire thread block
- ▶ Host side: cudaDeviceSynchronize()
	- $\triangleright$  Blocks the current CPU thread until all GPU calls are finished.
	- $\blacktriangleright$  Including all streams.
	- ▶ (formerly cudaThreadSynchronize())

- Device side: \_\_syncthreads()
	- I Synchronizes all threads in a **block**
	- $\triangleright$  No thread can pass this barrier until all threads in the block reach it
	- $\triangleright$  Used to avoid conflicts when accessing shared memory
	- $\blacktriangleright$  Allowed in conditional code only if the conditional is uniform across the entire thread block
- ▶ Host side: cudaDeviceSynchronize()
	- $\triangleright$  Blocks the current CPU thread until all GPU calls are finished.
	- $\blacktriangleright$  Including all streams.
	- ▶ (formerly cudaThreadSynchronize())

**Basics** 

- Device side: \_\_syncthreads()
	- I Synchronizes all threads in a **block**
	- $\triangleright$  No thread can pass this barrier until all threads in the block reach it
	- $\triangleright$  Used to avoid conflicts when accessing shared memory
	- $\blacktriangleright$  Allowed in conditional code only if the conditional is uniform across the entire thread block
- ▶ Host side: cudaDeviceSynchronize()
	- $\triangleright$  Blocks the current CPU thread until all GPU calls are finished.
	- $\blacktriangleright$  Including all streams.
	- ▶ (formerly cudaThreadSynchronize())

#### **Note**

There are other more advanced device synchronization methods which will be discussed later

#### Device Threads Synchronization

Deprecation Warning

cudaThreadSynchronize() is now deprecated:

..Note that this function is deprecated because its name does not reflect its behavior. Its functionality is similar to the non-deprecated function cudaDeviceSynchronize(), which should be used instead."

NVIDIA. Cuda toolkit documentation v. 11.1.0. https://docs.nvidia.com/cuda/

#### <span id="page-103-0"></span>Part 1 – Introduction

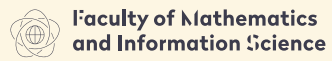

**HARSAW HMITERSTY OF TECHNOLOGY** 

[Semester Schedule](#page-3-0)

[GPU and modern HPC](#page-9-0)

#### [Introduction to CUDA and GPGPU](#page-16-0)

[Threads and Processes](#page-21-0) [CUDA Programming Language](#page-46-0) [Memory Management](#page-79-0) [Synchronization](#page-90-0)

#### [Error reporting](#page-103-0)

[Example](#page-110-0)

[Introduction to CUDA and GPGPU](#page-16-0)

▶ All CUDA calls return error code: cudaError\_t (Except for kernel launches)

[Introduction to CUDA and GPGPU](#page-16-0)

▶ All CUDA calls return error code: cudaError\_t (Except for kernel launches)

I cudaError\_t cudaGetLastError(void)

– Returns the code for the last error

[Introduction to CUDA and GPGPU](#page-16-0)

▶ All CUDA calls return error code: cudaError t (Except for kernel launches)

- I cudaError\_t cudaGetLastError(void)
	- Returns the code for the last error
- ▶ char\* cudaGetErrorString(cudaError\_t code) – Returns a null-terminated character string describing the error

printf("%s\n", cudaGetErrorString( cudaGetLastError()));

[Introduction to CUDA and GPGPU](#page-16-0)

▶ All CUDA calls return error code: cudaError t (Except for kernel launches)

- I cudaError\_t cudaGetLastError(void)
	- Returns the code for the last error
- ▶ char\* cudaGetErrorString(cudaError\_t code) – Returns a null-terminated character string describing the error

printf("%s\n", cudaGetErrorString( cudaGetLastError()));
## CUDA Error Check API

[Introduction to CUDA and GPGPU](#page-16-0)

▶ All CUDA calls return error code: cudaError t (Except for kernel launches)

- I cudaError\_t cudaGetLastError(void)
	- Returns the code for the last error
- ▶ char\* cudaGetErrorString(cudaError\_t code) – Returns a null-terminated character string describing the error printf("%s\n", cudaGetErrorString( cudaGetLastError()));

**Check for the error only after a kernel has finished executing – kernel calls are asynchronous.**

### CUDA Debugging [Introduction to CUDA and GPGPU](#page-16-0)

```
1 #ifdef DEBUG
2 cudaThreadSynchronize();
3 cudaError_t error = cudaGetLastError();
4 if(error != cudaSuccess)
5 {
6 printf("CUDA error: %s\n", cudaGetErrorString(error));
7 exit(-1);
8 }
9 #endif
```
Compile with: \$ nvcc -DDEBUG program.cu

### <span id="page-110-0"></span>Part 1 – Introduction

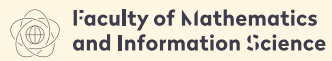

**HARSAW HMITERSTY OF TECHNOLOGY** 

[Semester Schedule](#page-3-0)

[GPU and modern HPC](#page-9-0)

### [Introduction to CUDA and GPGPU](#page-16-0)

[Threads and Processes](#page-21-0) [CUDA Programming Language](#page-46-0) [Memory Management](#page-79-0) [Synchronization](#page-90-0) [Error reporting](#page-103-0) [Example](#page-110-0)

# First kernel – Host code completed

[Introduction to CUDA and GPGPU](#page-16-0)

```
1 #include<cuda.h>
\mathfrak{D}3 int main()
4 \t{5}5 cudaSetDevice(cutGetMaxGflopsDeviceId());<br>\frac{1}{6} int N = 4096;
\frac{6}{7} int N = 4096;<br>\frac{7}{7} int numBytes
\frac{7}{8} int numBytes = N*N * sizeof(int);<br>cudaMalloc((void**)&d A. numbytes
8 cudaMalloc((void**)&d_A, numbytes);<br>9 cudaMalloc((void**)&d B, numbytes);
       cudaMalloc((void**)&d_B, numbytes);
10 cudaMalloc((void**)&d_C, numbytes);
11
12 cudaMemcpy(d_A, h_A, numBytes, cudaMemcpyHostToDevice);
13 cudaMemcpy(d_B, h_B, numBytes, cudaMemcpyHostToDevice);
14 cudaMemset(d_C, 0, numBytes);
15
16 dim3 threadsPerBlock(16, 16);
17 dim3 numBlocks(N / threadsPerBlock.x, N / threadsPerBlock.y);
18 MatAdd<<<numBlocks, threadsPerBlock>>>(A, B, C);
19
20 cudaMemcpy(h_C, d_C, numBytes, cudaMemcpyDeviceToHost);
21
22 cudaFree(d_A);
23 cudaFree(d_B);
24 cudaFree(d_C);
25 }
```
## Bibliography

#### R NVIDIA. Cuda toolkit documentation v. 11.1.0. https://docs.nvidia.com/cuda/.

Materiały sponsorowane przez:

Projekt "NERW 2 PW. Nauka – Edukacja – Rozwój – Współpraca" współfinansowany jest ze środków Unii Europejskiej w ramach Europejskiego Funduszu Społecznego

Zadanie 10 pn. "Modyfikacja programów studiów na kierunkach prowadzonych przez Wydział Matematyki i Nauk Informacyjnych", realizowane w ramach projektu "NERW 2 PW. Nauka – Edukacja – Rozwój – Współpraca", współfinansowanego jest ze środków Unii Europejskiej w ramach Europejskiego Funduszu Społecznego

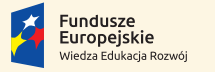

Rzeczpospolita Polska

Politechnika Warszawska

Unia Europeiska Europeiski Fundusz Społeczny

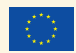